# **Appendix 4. FoxDB Data Loader & Viewer Program**

A Visual Basic program was created for data entry to the Microsoft (MS) Access database, FoxDB. There are options to view selected tables in the FoxDB, primarily to aid with data entry, but they also provide a means for persons not familiar with MS Access to view the data. The program is called FoxDB Data Loader & Viewer and may be downloaded from the Fox River Waterhsed Investigation Web site (http://ilrdss.sws.uiuc.edu/fox). The **readme** file that accompanies the program files describes how to install the program and how to link to the FoxDB MS Access file. It is strongly recommended that the reader be familiar with the structure of the FoxDB before using the program. The FoxDB is described in Chapter 4, and the data dictionary for the tables is provided in Appendix 2.

When the Data Loader & Viewer program is run, there are viewing screens for project, station, sample, and results records. Data entry screens are used to add sample records and results records. The program includes screens to export the information from the database in a way that can be easily imported into another (master) copy of the database.

When the program is started, the user must click on *Data* on the upper task bar and then may choose to *View or Add Data* or *Export*. When *View or Add Data* is selected the Sample screen is displayed automatically. Tabs displayed at the top of the screen can be selected to access other screens. Other screens may be activated by clicking on the tab at the top of the screen. Four screen options for viewing data in the FoxDB are:

> View Projects View Stations View Samples View Results

Data is entered by first creating a sample from the Sample screen. Results are entered individually for each parameter from the Results screen. Tabs for these screens are labeled

> Sample Results

#### **Viewing Data**

Screens are available for viewing data. The user must select the corresponding tab to enable screens for viewing of projects, stations, samples and results.

Projects cannot be added or changed through the Loader & Viewer program. They are preloaded and may be viewed under the View Projects tab shown in Figure A4.1.

| <b>View Project</b><br>Program/Project                             |                   |                                                                                                    | Sample                                                                                                    |                                                                                                    |           | View Station                                                                                                    |
|--------------------------------------------------------------------|-------------------|----------------------------------------------------------------------------------------------------|----------------------------------------------------------------------------------------------------|----------------------------------------------------------------------------------------------------|-----------|----------------------------------------------------------------------------------------------------|
|                                                                    |                   |                                                                                                    |                                                                                                    |                                                                                                    |           |                                                                                                    |
|                                                                    |                   |                                                                                                    |                                                                                                    |                                                                                                    |           |                                                                                                    |
|                                                                    | Organization      | Study Area                                                                                                    | Purpose                                                                                                    | Start Date                                                                                                    | End Date  | Contact Name                                                                                                    |
| 10 Fox River Fish Passage Feas Max McGraw Wildlife Found Fox River |                   |                                                                                                    | effect of dams on biota                                                                                                    |                                                                                                    |           | Vic Santucci                                                                                                    |
|                                                                    |                   |                                                                                                    |                                                                                                    |                                                                                                    |           |                                                                                                    |
| 11140100 EPA R5 Data 1978 1980                                     |                   |                                                                                                    |                                                                                                    |                                                                                                    |           | 12/31/1980 Legacy Storet                                                                                                    |
| 11BIOACC EPA MDSD Fish Tissue                                      |                   |                                                                                                    | bioaccumulation                                                                                                    |                                                                                                    |           | 12/31/1987 Legacy Storet                                                                                                    |
|                                                                    |                   |                                                                                                    | lake quality                                                                                                    |                                                                                                    |           | 12/31/1974 Legacy Storet                                                                                                    |
|                                                                    |                   |                                                                                                    |                                                                                                    |                                                                                                    |           | 12/31/1977 Legacy Storet                                                                                                    |
| 12ILDO EPA R5 Data 1973                                            |                   |                                                                                                    |                                                                                                    |                                                                                                    |           | 12/31/1973 Legacy Storet                                                                                                    |
| 12MIWID EPA R5                                                     |                   |                                                                                                    |                                                                                                    |                                                                                                    |           | Legacy Storet                                                                                                    |
|                                                                    |                   |                                                                                                    |                                                                                                    |                                                                                                    |           | Legacy Storet                                                                                                    |
|                                                                    |                   |                                                                                                    |                                                                                                    | 8/4/1987                                                                                                    |           | 10/30/1987 John A. Colman and F                                                                                                    |
|                                                                    |                   |                                                                                                    |                                                                                                    |                                                                                                    |           | Legacy Storet                                                                                                    |
|                                                                    |                   |                                                                                                    | bioaccumulation                                                                                                    |                                                                                                    |           | Legacy Storet                                                                                                    |
| <b>IEPA</b>                                                        |                   |                                                                                                    | priority pollutants?                                                                                                    |                                                                                                    |           | Legacy Storet                                                                                                    |
|                                                                    |                   |                                                                                                    | lake quality                                                                                                    |                                                                                                    |           | Legacy Storet                                                                                                    |
|                                                                    |                   |                                                                                                    |                                                                                                    |                                                                                                    |           | 12/31/1971 Legacy Storet                                                                                                    |
|                                                                    |                   |                                                                                                    |                                                                                                    | 1/1/1977                                                                                                    |           | 12/31/1977 Legacy Storet                                                                                                    |
|                                                                    |                   |                                                                                                    |                                                                                                    |                                                                                                    |           | Legacy Storet                                                                                                    |
| 21ILSED IEPA Sediment                                              |                   |                                                                                                    |                                                                                                    |                                                                                                    |           | 12/31/1996 Legacy Storet                                                                                                    |
|                                                                    |                   |                                                                                                    |                                                                                                    |                                                                                                    |           | 12/31/1985 Legacy Storet                                                                                                    |
|                                                                    |                   |                                                                                                    | lake quality                                                                                                    | 1/1/1981                                                                                                    |           | Legacy Storet                                                                                                    |
|                                                                    |                   |                                                                                                    |                                                                                                    |                                                                                                    |           | 12/31/1984 Legacy Storet                                                                                                    |
|                                                                    |                   | <b>USA</b>                                                                                                    |                                                                                                    |                                                                                                    |           | <b>NAWOA</b>                                                                                                    |
| 2NWIS USGS Monitoring                                              |                   | <b>USA</b>                                                                                                    |                                                                                                    |                                                                                                    |           | <b>NWIS</b>                                                                                                    |
| 3 FRWRD monitoring                                                 |                   |                                                                                                    | self monitoring                                                                                                    | 1/1/1991                                                                                                    |           | David Kaptain                                                                                                    |
|                                                                    |                   |                                                                                                    |                                                                                                    |                                                                                                    |           | 6/21/1994 Dana Shackleford                                                                                                    |
| 5 Huff & Huff Project                                              | Huff & Huff       |                                                                                                    | ammonia                                                                                                    |                                                                                                    |           |                                                                                                    |
| 6 NIPC                                                             |                   |                                                                                                    |                                                                                                    |                                                                                                    |           |                                                                                                    |
|                                                                    |                   |                                                                                                    |                                                                                                    |                                                                                                    |           | Gregg Buchner                                                                                                    |
|                                                                    |                   |                                                                                                    |                                                                                                    |                                                                                                    |           | Randy Hummer                                                                                                    |
|                                                                    |                   |                                                                                                    |                                                                                                    |                                                                                                    |           | David Kaptain                                                                                                    |
|                                                                    |                   |                                                                                                    |                                                                                                    |                                                                                                    |           | 9/17/1997 Joseph Gude<br>$\vert \cdot \vert$                                                                                                    |
|                                                                    | 8 FRSG Monitoring | 11 Urban Land-Use-Gradient Sti U.S. Geological Survey<br>2 Surface-Water-Quality Asses: U.S. Geological Survey<br>2NAWQA USGS National Ambient Wat U.S. Geological Survey<br>U.S. Geological Survey<br>Fox River Study Group | U.S. Environmental Protecti Region 5<br>U.S. Environmental Protecti USA<br>I1EPALES EPA Lake Eutrophication Sui U.S. Environmental Protecti USA<br>12CLLK05 EPA R5 Clean Lakes Prograr U.S. Environmental Protecti Region 5<br>U.S. Environmental Protecti Illinois<br>U.S. Environmental Protecti Region 5<br>20WNIRS EPA ODW National Inorganic U.S. Environmental Protecti USA<br>21ILAMB IEPA Ambient Water Quality   Illinois Environmental Protec   Illinois<br>21ILFISH IEPA Fish Contamination Mor Illinois Environmental Protec Illinois<br>Illinois Environmental Protec Illinois<br>21ILLAKE   IEPA? Lake Monitoring Progr   U.S. Environmental Protecti   Illinois<br>21ILLSWS ISWS Water and Sediment   Illinois State Water Survey   Illinois<br>21ILNIPC NICP Storet Water and Sedir U.S. Environmental Protecti Chicago Metropolitar<br>21ILPWGI IEPA Community Water Well Illinois Environmental Protec Illinois<br>Illinois Environmental Protec Illinois<br>21ILSPEC IEPA Special Sampling by Cc Illinois Environmental Protec Illinois<br>21ILVLMP IEPA Volunteer Lake Monitor Illinois Environmental Protec Illinois<br>22ILLAND IEPA Groundwater Compliand Illinois Environmental Protec Illinois<br>Fox River Water Reclamatic Elgin Area<br>4 Water Quality and Waste Ass Illinois State Water Survey St Charles Pool<br>Northeastern Illinois Plannin Chicago Metropolitar<br>7 FMWRD Ammonia Sampling   Fox Metro Water Reclamati   Oswego Area<br>70 FMWRD Quarterly Analyses   Fox Metro Water Reclamati   Oswego Area<br>Fox River<br>9 McHenru Countu Monitoring McHenru Countu Health De McHenru Countu | Upper Illinois River E Collect data and conduct statistical<br>D <sub>0</sub> regime<br>self monitoring<br>self monitoring<br>regular monitoring | 8/17/1993 | 1/1/1978<br>1/1/1987<br>1/1/1972<br>1/1/1975<br>1/1/1973<br>1/1/1970<br>1/1/1974<br>1/1/1958<br>1/1/1977<br>1/1/1956<br>1/1/1974<br>1/1/1984<br>1/1/1984<br>12/6/1995<br>1/1/1992<br>4/30/2002<br>9/9/1981 |

Figure A4.1. View project screen

The View Station screen is shown in Figure A4.2. The user can search for a station by *Project*, *Location*, or *Water Body* name by checking the box next to the search category. The *Location* search uses the "place\_name\_description" field in the database. For example, by entering *Poplar*, the user finds all the stations with Poplar in the place name description field.

| Results<br>View Project               |                  |                                          |                      |                                                           | View Samples |                 |  |                                                                                |                     | <b>View Results</b>              |                      |                              |  |
|---------------------------------------|------------------|------------------------------------------|----------------------|-----------------------------------------------------------|--------------|-----------------|--|--------------------------------------------------------------------------------|---------------------|----------------------------------|----------------------|------------------------------|--|
|                                       |                  |                                          |                      | Sample                                                    |              |                 |  |                                                                                | <b>View Station</b> |                                  |                      |                              |  |
| Station ID                            | Latitude         | Longitude                                | Accuracy Co EPA Code |                                                           |              |                 |  | USGS Code Station Code Station Code Place Name Descrip River-Strean Total Area |                     |                                  | <b>HUC</b>           | Station Type                 |  |
|                                       |                  |                                          |                      |                                                           |              |                 |  |                                                                                |                     |                                  |                      |                              |  |
|                                       |                  | 2.21113521 8.17313601 OS                 |                      | DTZS01                                                    | 5549850      |                 |  | 48078 FLINT CREEK AT K FLINT CREE                                              |                     | 37                               | 7120006              | $\mathbf{1}$                 |  |
|                                       |                  | 3.05334428 8.18731381 0S                 |                      |                                                           | 5543800      |                 |  | FOX RIVER AT WA FOX RIVER                                                      |                     | 77.4                             | 7120006              | 1                            |  |
| 53                                    |                  | 41.721944 -88.344167 OU                  |                      | DT12                                                      |              |                 |  | 160259 FOX R RT 30 S OF FOX RIVER                                              |                     | $\overline{0}$                   | 7120007              | 1 <sup>1</sup>               |  |
| 58                                    | 41.913624        | -88.313602 CO                            |                      | DT17                                                      |              |                 |  | 160253 FOX R RT 64 ST CI FOX RIVER                                             |                     | $\overline{0}$                   | 7120007              | $\mathbf{1}$                 |  |
| 59                                    | 41.806421        | -88.324081 CU                            |                      | DT15/DT61                                                 |              | <b>H&amp;H5</b> |  | 160256 FOX R RT 56 N AU FOX RIVER                                              |                     | $\overline{0}$                   | 7120007              | 1                            |  |
| 60                                    | 41.758611        | $-88.315$ OU                             |                      | DT13/DT62                                                 |              |                 |  | 160258 FOX R RT 65 AUR( FOX RIVER                                              |                     | $\overline{0}$                   | 7120007              | 1                            |  |
| 63<br>64                              | 41.921364        | 41.770833 -88.310417 OU<br>-88.318087 CO |                      | DT14                                                      |              | H&H4            |  | 160268 FOX R ILLINOIS AV FOX RIVER<br>FOX R ST CHARLE FOX RIVER                |                     | $\Omega$                         | 7120007<br>7120007   | $\mathbf{1}$<br>$\mathbf{1}$ |  |
| 68                                    | 41.849906        | -88.307026 CO                            |                      | DT73<br>DT04/DT07                                         |              |                 |  | 279 / 48233 FOX R WILSON AV FOX RIVER                                          |                     | $\overline{0}$<br>$\overline{0}$ | 7120007              | 1                            |  |
| 70                                    | 41.568333        | -88.598889 OU                            |                      | DT33                                                      |              |                 |  | 46081 FOX R N EDGE MIL FOX RIVER                                               |                     | $\overline{0}$                   | 7120007              | $\mathbf{1}$                 |  |
| 71                                    | 41.485           | -88.685 OU                               |                      | DT34                                                      |              |                 |  | 46082 FOX R RT 52 2 MI E FOX RIVER                                             |                     | 0                                | 7120007              | 1                            |  |
| 72                                    | 41.853029        | -88.30724 CO                             |                      | DT30                                                      |              |                 |  | 48044 FOX R WESTON IN FOX RIVER                                                |                     | $\overline{0}$                   | 7120007              | $\mathbf{1}$                 |  |
| 73                                    | 41.970833        | -88.294167 OU                            |                      | DT31                                                      |              |                 |  | 48045 FOX R VALLEY VIE FOX RIVER                                               |                     | $\overline{0}$                   | 7120007              | $\mathbf{1}$                 |  |
| 77                                    | 41.645556        | $-88.45$ OU                              |                      | DTD01                                                     |              |                 |  | 48053 BLACKBERRY CR I BLACKBERI                                                |                     | $\overline{0}$                   | 7120007              | 1 <sup>1</sup>               |  |
| 90                                    | 41.840833        | -88.308611 OU                            |                      | DT70                                                      |              |                 |  | FOX R AT BATAVIA FOX RIVER                                                     |                     | $\overline{0}$                   | 7120007              | $\mathbf{1}$                 |  |
| 138                                   | 41.996111        | $-88.294444$ OU                          |                      | DT55                                                      |              |                 |  | FOX R SOUTH ELG FOX RIVER                                                      |                     | $\overline{0}$                   | 7120007              | $\mathbf{1}$                 |  |
| 140                                   | 41.836389        | -88.310833 OU                            |                      | DT59                                                      |              | H&H6            |  | FOX R SO BATAVIA FOX RIVER                                                     |                     | $\overline{0}$                   | 7120007              | 1                            |  |
| 141                                   |                  | 41.836111 -88.308889 OU                  |                      | DT60                                                      |              |                 |  | FOX R SO BATAVI/ FOX RIVER                                                     |                     | $\overline{0}$                   | 7120007              | $\mathbf{1}$                 |  |
| 143                                   | 41.733889        | -88.333611 OU                            |                      | DT65                                                      |              |                 |  | FOX R MONTGOME FOX RIVER                                                       |                     | $\overline{0}$                   | 7120007              | 1                            |  |
| 144                                   | 41.913889        | -88.313889 OU                            |                      | DT56                                                      |              |                 |  | FOX R ST CHARLE FOX RIVER                                                      |                     | $\overline{0}$                   | 7120007              | 1 <sup>1</sup>               |  |
| 4.475<br>$\left  \cdot \right $       | <b>44.757770</b> | oo osoooo ou                             |                      | <b>DICO</b>                                               |              |                 |  | COMPLATIONOMIC LONGONICO                                                       |                     | $\sim$                           | 7100007              | Ħ                            |  |
| $\Gamma$ Project<br>$\nabla$ Location |                  |                                          | Fox                  | Enter Partial Location (Filter on Place Name Description) |              |                 |  |                                                                                |                     |                                  |                      |                              |  |
| □ Water Body                          |                  |                                          |                      |                                                           |              |                 |  |                                                                                |                     |                                  | <b>Load Stations</b> |                              |  |

Figure A4.2. View station screen

Information about samples may be viewed by selecting View Samples. The user can select samples to view by *Date, Station*, or *Project* (Figure A4.3).

|                                   | View Project |                                                                                                    |            | Sample                |                | View Station                                         |                          |                                |                                          |  |
|-----------------------------------|--------------|----------------------------------------------------------------------------------------------------|------------|-----------------------|----------------|------------------------------------------------------|--------------------------|--------------------------------|------------------------------------------|--|
|                                   | Results      |                                                                                                    |            | <b>View Samples</b>   |                |                                                      |                          | <b>View Results</b>            |                                          |  |
| Sample Cod Project Code           |              | Station ID                                                                                                    | Start Date | Missing Time End Date | Medium         | Sample Type                                          |                          | Composite S Sample Dep Comment |                                          |  |
|                                   |              | 1 FRSG Monitoring ROUTE 176 BRUTONS BI 10:00:00 AM N                                                            |            |                       | Water          |                                                      |                          |                                |                                          |  |
|                                   |              | 2 FRSG Monitoring ROUTE 62 -ALGONQUIN   10:00:00 AM N                                                           |            |                       | Water          | <b>Spatial Composite</b><br><b>Spatial Composite</b> |                          |                                |                                          |  |
|                                   |              | 3 FRSG Monitoring STATE ST ELGIN, IL (T41   10:00:00 AM   N                                                     |            |                       | Water          | <b>Spatial Composite</b>                             |                          |                                |                                          |  |
|                                   |              | 4 FRSG Monitoring YAN PK (T39N R8E SE10) 10:00:00 AM N                                                          |            |                       | Water          | <b>Spatial Composite</b>                             |                          |                                |                                          |  |
|                                   |              | 5 FRSG Monitoring MILL STREET (Old Rt 30) 10:00:00 AM N                                                         |            |                       | Water          | <b>Spatial Composite</b>                             |                          |                                |                                          |  |
|                                   |              | 6 FRSG Monitoring RT 47 NORTH of YORKVI 10:00:00 AM N                                                           |            |                       | Water          | <b>Spatial Composite</b>                             |                          |                                |                                          |  |
|                                   |              | 7 FRSG Monitoring FOX R CHAPEL RD BR JC 10:00:00 AM N                                                           |            |                       | Water          | <b>Spatial Composite</b>                             |                          |                                | repl r 8                                 |  |
|                                   |              | 9 FRSG Monitoring ROUTE 176 BRUTONS BI 10:00:00 AM N                                                            |            |                       | Water          | <b>Spatial Composite</b>                             |                          |                                | repl r 16                                |  |
|                                   |              | 10 FRSG Monitoring ROUTE 62 ALGONQUIN 10:00:00 AM N                                                             |            |                       | Water          | <b>Spatial Composite</b>                             |                          |                                |                                          |  |
|                                   |              | 11 FRSG Monitoring STATE ST ELGIN, IL (T41 10:00:00 AM N                                                        |            |                       | Water          | <b>Spatial Composite</b>                             |                          |                                |                                          |  |
|                                   |              | 12 FRSG Monitoring YAN PK (T39N R8E SE10) 10:00:00 AM N                                                         |            |                       | Water          | <b>Spatial Composite</b>                             |                          |                                |                                          |  |
|                                   |              | 13 FRSG Monitoring MILL STREET (Old Rt 30) 10:00:00 AM N                                                        |            |                       | Water          | <b>Spatial Composite</b>                             |                          |                                |                                          |  |
|                                   |              | 14 FRSG Monitoring RT 47 NORTH of YORKVI 10:00:00 AM N                                                          |            |                       | Water          | <b>Spatial Composite</b>                             |                          |                                |                                          |  |
|                                   |              | 15 FRSG Monitoring FOX R CHAPEL RD BR JC 10:00:00 AM N<br>17 FRSG Monitoring ROUTE 176 BRUTONS BI 10:00:00 AM N |            |                       | Water          | <b>Spatial Composite</b>                             |                          |                                |                                          |  |
|                                   |              | 18 FRSG Monitoring ROUTE 62 ALGONQUIN 10:00:00 AM N                                                             |            |                       | Water<br>Water | <b>Spatial Composite</b><br><b>Spatial Composite</b> |                          |                                | repl r 24                                |  |
|                                   |              | 19 FRSG Monitoring STATE ST ELGIN, IL (T41 10:00:00 AM N                                                        |            |                       | Water          | <b>Spatial Composite</b>                             |                          |                                |                                          |  |
|                                   |              | 20 FRSG Monitoring YAN PK (T39N R8E SE10) 10:00:00 AM N                                                         |            |                       | Water          | <b>Spatial Composite</b>                             |                          |                                |                                          |  |
|                                   |              |                                                                                                    |            |                       |                |                                                      |                          |                                |                                          |  |
|                                   |              | 22 FRSG Monitoring RT 47 NORTH of YORKVI 10:00:00 AM N                                                          |            |                       | Water          | <b>Spatial Composite</b>                             |                          |                                |                                          |  |
|                                   |              | 23 FRSG Monitoring FOX R CHAPEL RD BR JC 10:00:00 AM N                                                          |            |                       | Water          | <b>Spatial Composite</b>                             |                          |                                |                                          |  |
| $\blacksquare$                    |              | 25 FRSG Monitoring ROUTE 176 RRUTONS RUDODOD AM N                                                               |            |                       | Water          | <b>Spatial Composite</b>                             |                          |                                |                                          |  |
| $\nabla$ All Records<br>Filter On |              | 21 FRSG Monitoring MILL STREET (Old Rt 30) 10:00:00 AM N                                                        |            |                       | Water          | <b>Spatial Composite</b>                             |                          | True                           | $\Box$ Select All<br><b>Load Results</b> |  |
| $\Gamma$ Date<br>$\Box$ Station   |              |                                                                                                    |            |                       |                |                                                      |                          |                                |                                          |  |
| $\nabla$ Project                  |              | Project                                                                                                    |            | 8-FRSG Monitoring     |                |                                                      | $\overline{\phantom{a}}$ |                                | <b>Find Samples</b>                      |  |

Figure A4.3. View sample screen

Results for a particular sample can be displayed. At the View Results screen (Figure A4.4), the user enters the sample number, and clicks on the *Load Results* button.

| View Project        |                           |                |                  | Sample       |          |               |                         | View Station          |                          |  |  |  |
|---------------------|---------------------------|----------------|------------------|--------------|----------|---------------|-------------------------|-----------------------|--------------------------|--|--|--|
| <b>Results</b>      |                           |                |                  | View Samples |          |               |                         | <b>View Results</b>   |                          |  |  |  |
|                     | Sample Cod Parameter Code | Result Value   | Remark Coc Grade |              | Comments | <b>IDLOC</b>  | Project Code Start Date |                       |                          |  |  |  |
|                     |                           |                |                  |              |          |               |                         |                       |                          |  |  |  |
|                     | 10                        | 11.5           |                  |              |          | R.            | 8                       | 4/30/2002 10:00:00 AM |                          |  |  |  |
|                     | 94                        | 780            |                  |              |          | R             | 8                       | 4/30/2002 10:00:00 AM |                          |  |  |  |
| ź                   | 299                       | 10.32          |                  |              |          | R             | 8                       | 4/30/2002 10:00:00 AM |                          |  |  |  |
| 2                   | 310                       | 6              |                  |              |          | R             | 8                       | 4/30/2002 10:00:00 AM |                          |  |  |  |
| ź                   | 406                       | $\overline{9}$ |                  |              |          | R             | 8                       | 4/30/2002 10:00:00 AM |                          |  |  |  |
| 2                   | 530                       | 28             |                  |              |          | $\mathsf{R}$  | 8                       | 4/30/2002 10:00:00 AM |                          |  |  |  |
| 2                   | 605                       | 1.73           |                  |              |          | R             | 8                       | 4/30/2002 10:00:00 AM |                          |  |  |  |
| ź                   | 610                       | 0.03           |                  |              |          | R             | 8                       | 4/30/2002 10:00:00 AM |                          |  |  |  |
| $\overline{c}$      | 620                       | 0.53           |                  |              |          | R             | 8                       | 4/30/2002 10:00:00 AM |                          |  |  |  |
| 7                   | 625                       | 1.76           |                  |              |          | $\mathsf{R}$  | 8                       | 4/30/2002 10:00:00 AM |                          |  |  |  |
| 2                   | 665                       | 0.18           |                  |              |          | R             | 8                       | 4/30/2002 10:00:00 AM |                          |  |  |  |
| 2                   | 666                       | 0.02           |                  |              |          | R             | 8                       | 4/30/2002 10:00:00 AM |                          |  |  |  |
| 2                   | 940                       | 100            |                  |              |          | R             | 8                       | 4/30/2002 10:00:00 AM |                          |  |  |  |
| 2                   | 31616                     | 12             |                  |              |          | $\mathsf{R}$  | 8                       | 4/30/2002 10:00:00 AM |                          |  |  |  |
|                     | 32209                     | 97.5           |                  |              |          | R.            | 8                       | 4/30/2002 10:00:00 AM |                          |  |  |  |
| ź                   | 32217                     | 106.3          |                  |              |          | $\mathsf{R}$  | 8                       | 4/30/2002 10:00:00 AM |                          |  |  |  |
|                     | 82079                     | 14.5           |                  |              |          | R             | 8                       | 4/30/2002 10:00:00 AM |                          |  |  |  |
| 2                   | 82215                     | 7122           |                  |              |          | R             | 8                       | 4/30/2002 10:00:00 AM |                          |  |  |  |
|                     | 10                        | 9              |                  |              |          | R             | 8                       | 4/30/2002 10:00:00 AM |                          |  |  |  |
|                     | 299                       | 10.6           |                  |              |          | R             | 8                       | 4/30/2002 10:00:00 AM |                          |  |  |  |
|                     | 310                       | 6              |                  |              |          | R             | 8                       | 4/30/2002 10:00:00 AM |                          |  |  |  |
| p                   | 406                       | 8.8            |                  |              |          | R             | 8                       | 4/30/2002 10:00:00 AM |                          |  |  |  |
| G                   | 530                       | 30             |                  |              |          | $\mathsf{R}$  | 8                       | 4/30/2002 10:00:00 AM |                          |  |  |  |
| š                   | 605                       | 1.7            |                  |              |          | R             | 8                       | 4/30/2002 10:00:00 AM |                          |  |  |  |
| G                   | 610                       | 0.04           |                  |              |          | $\mathsf{R}$  | 8                       | 4/30/2002 10:00:00 AM |                          |  |  |  |
| ă                   | 620                       | 0.66           |                  |              |          | R             | 8                       | 4/30/2002 10:00:00 AM | $\overline{\phantom{0}}$ |  |  |  |
|                     | $\Box$ All Records        |                |                  |              |          |               |                         |                       |                          |  |  |  |
| Include             |                           |                |                  |              |          | Sample Number |                         |                       |                          |  |  |  |
| $\Gamma$ Replicates |                           |                |                  |              |          |               |                         | Load Results          |                          |  |  |  |
|                     | Non Numeric Values        |                |                  |              |          |               |                         |                       |                          |  |  |  |

Figure A4.4. View results screen

# **Entering Data**

The following images show the screens to enter new samples and results. Pull-down menus are available for fields that are looked up from other tables. A sample must be established in the FoxDB before results are entered.

### *Sample Entry Screen*

Through the Sample screen, (Figure A4.5) the user specifies the *Station, Project, Sample Type, Composite Statistic*, and *Medium,* and then enters the *Start Date* and *Time.* If the time is not known, the user checks *Missing Time*. When the *Update* button is selected, the "new" sample is created in the FoxDB and the Results screen opens.

Entries also may be edited from this screen. The sample may be located by selecting the project or station of interest from the *Project* and *Station* pull-down menus, then clicking on the *Load Results* button. Arrow keys may be used to move from sample to sample. When the sample is located, the user presses the *Update* button to select the sample. An entire sample can be deleted, or the user can go to the Results screen to add additional data or correct entries.

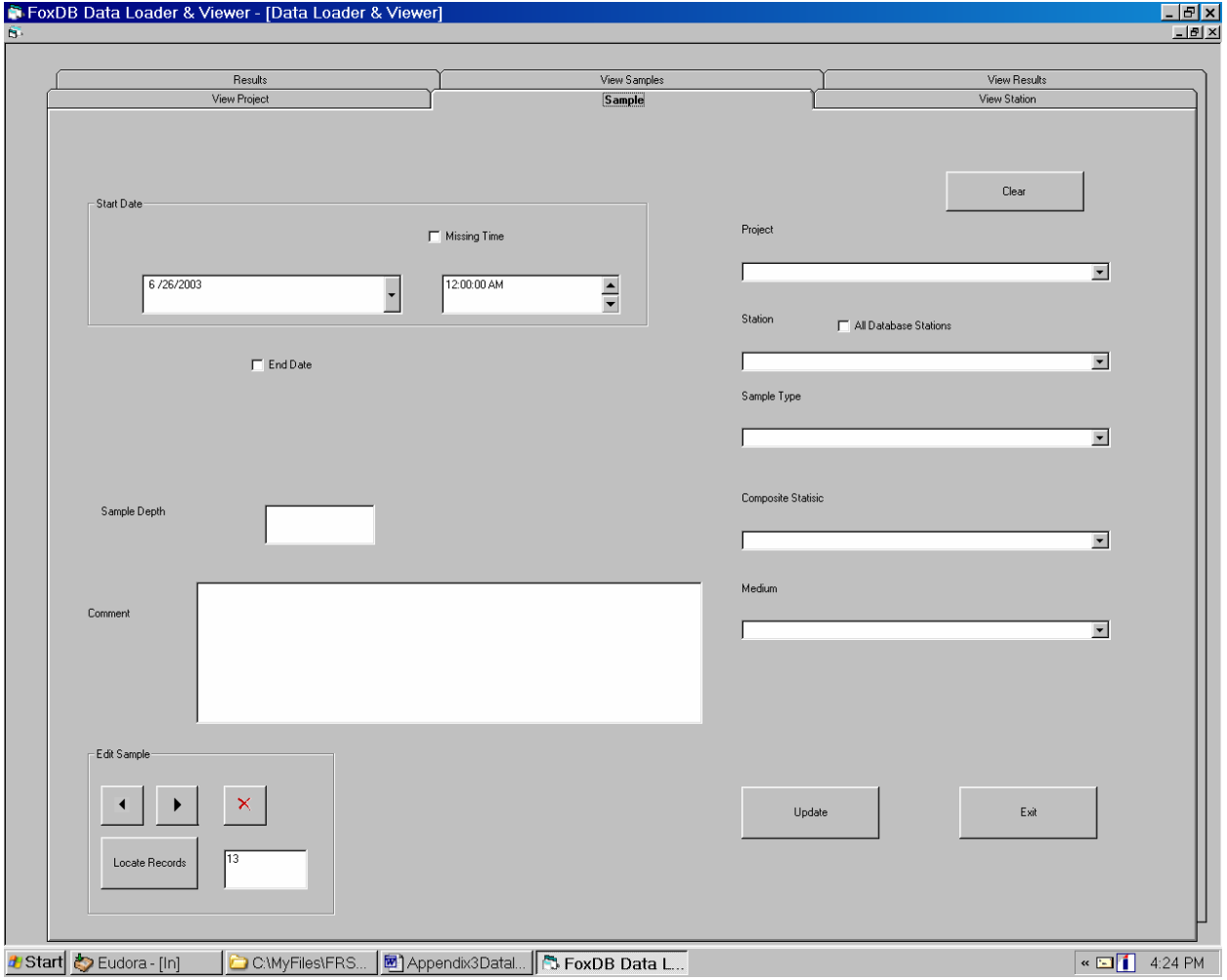

Figure A4.5. Sample screen

#### *Results Entry Screen*

Results may be entered on the next screen (Figure A4.6). When a sample is selected, the descriptive information appears on the left part of the screen. A "sample" must exist in the database before results can be entered. If a sample was just entered, the information automatically will be entered on the left part of the screen. The user also may search for a sample to enter additional results. A date must be chosen within the box on the left, and then the *Find Sample* button will search for all samples with that date. Arrows allow the user to page through the samples listed.

To enter a value for a parameter, the parameter is selected and the result value entered. There are several ways to select a parameter. A parameter can be selected from the pull-down menu under Parameter Code, or a search may be done using the *Partial Parameter Name* button to find all parameters containing the text entered in the adjacent field. For example, to find all parameters containing the word "oxygen" in the parameter name, the user enters "oxygen" in the blank field and clicks on the *Partial Parameter Name* button. This will search the *Parameter Full Name* field of the FoxDB, and parameters found will be listed in the pull-down menu. The user can enter the five-digit parameter code in the Parameter code field, and then use the pulldown menu to select the parameter. If the "Replicates" box is checked, the value will be added to the table (*TBLReplicates*).

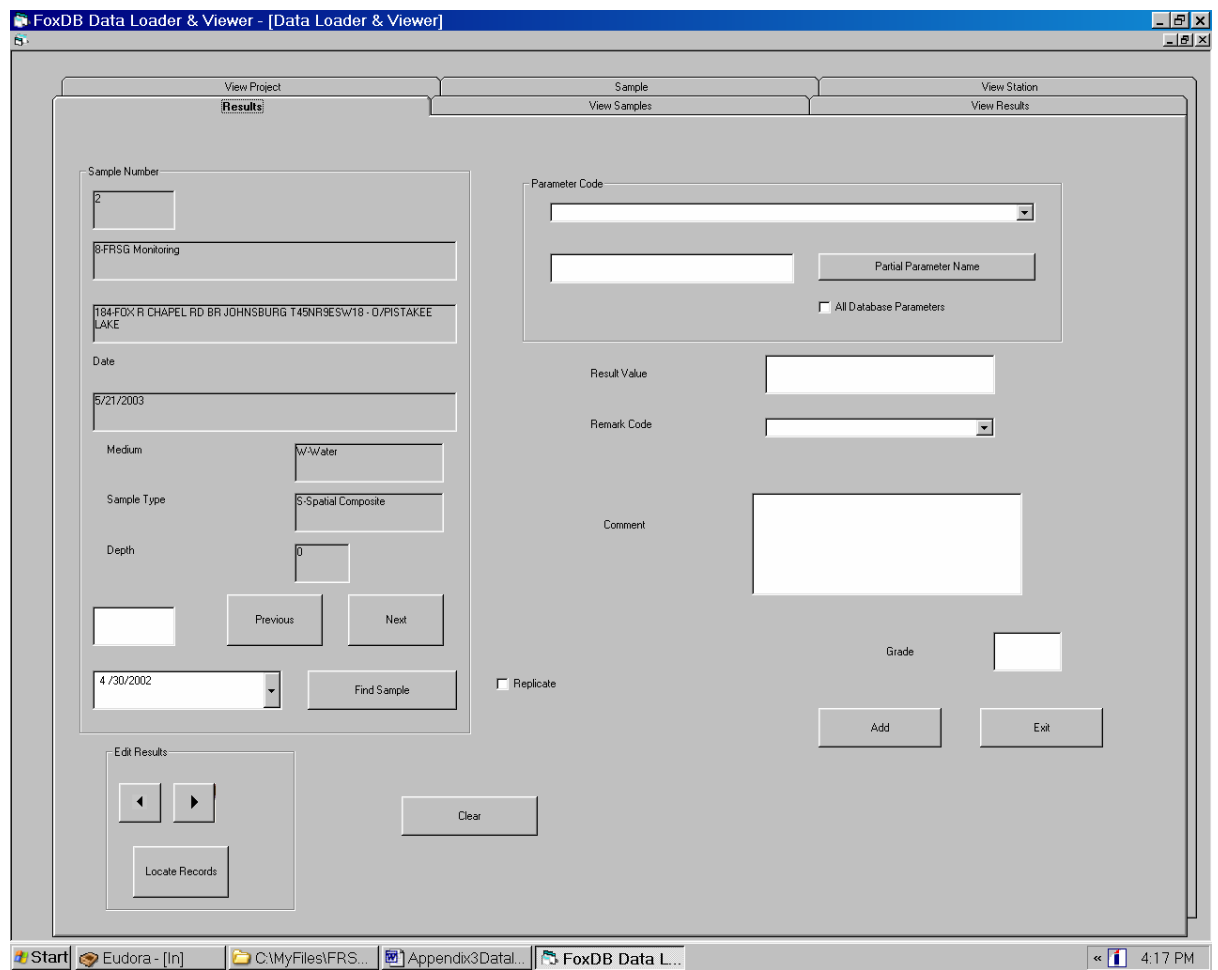

Figure A4.6. Results screen 195

### **Data Export**

The purpose of this option is to permit data entry at multiple sites. These data can be exported to a master database. Exported data is written to four comma-delimited files (Figure A4.7). Files created during Export are:

- Sample File
- Results File
- Nonnumeric Results File
- Replicates File

When the user selects the export option from the opening screen of the program, there are two options for selection of data to export. One option is to export all data entered by the user. The user selects all records to exercise this option. Alternatively, the user may enter a date, and all data with that sample date or a later date will exported. Data is entered in the box next to the *From* prompt. For example, all Fox River Study Group records then will be written to the files. If *All Records* is not selected, the user must select a date from the pull-down menu to export all records from the specified date.

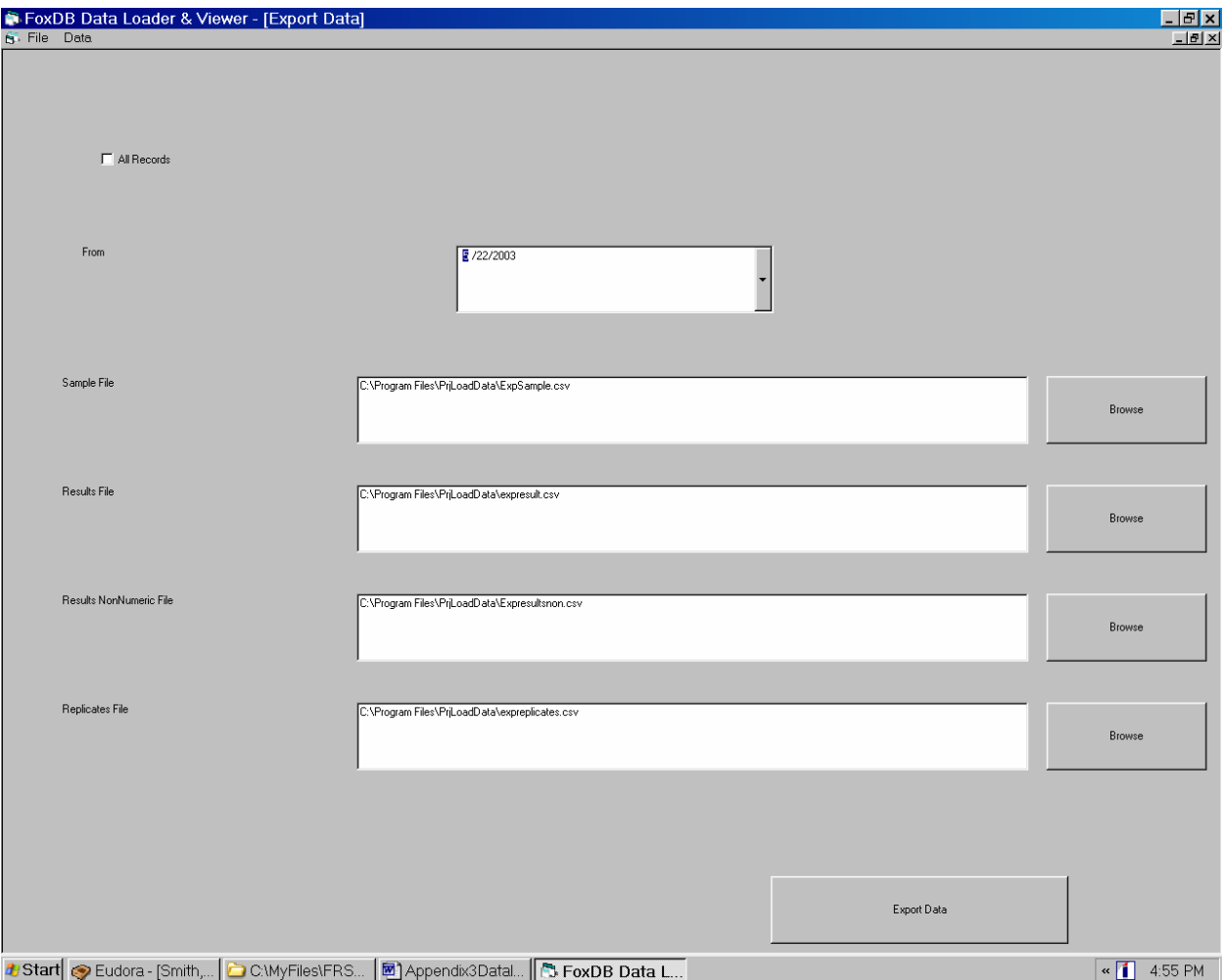

Figure A4.7. Export data screen